# **Fishy numbers**

The Osprey volunteers watch the nest at Manton Bay. They watch and record what the ospreys are doing When an osprey returns to the nest with a fish, they write down the **time** when it arrives. They also record what **sort of fish** is brought back, with the help of the picture chart below. This is not easy as sometimes the ospreys snack on the fish before bringing it back to the nest!

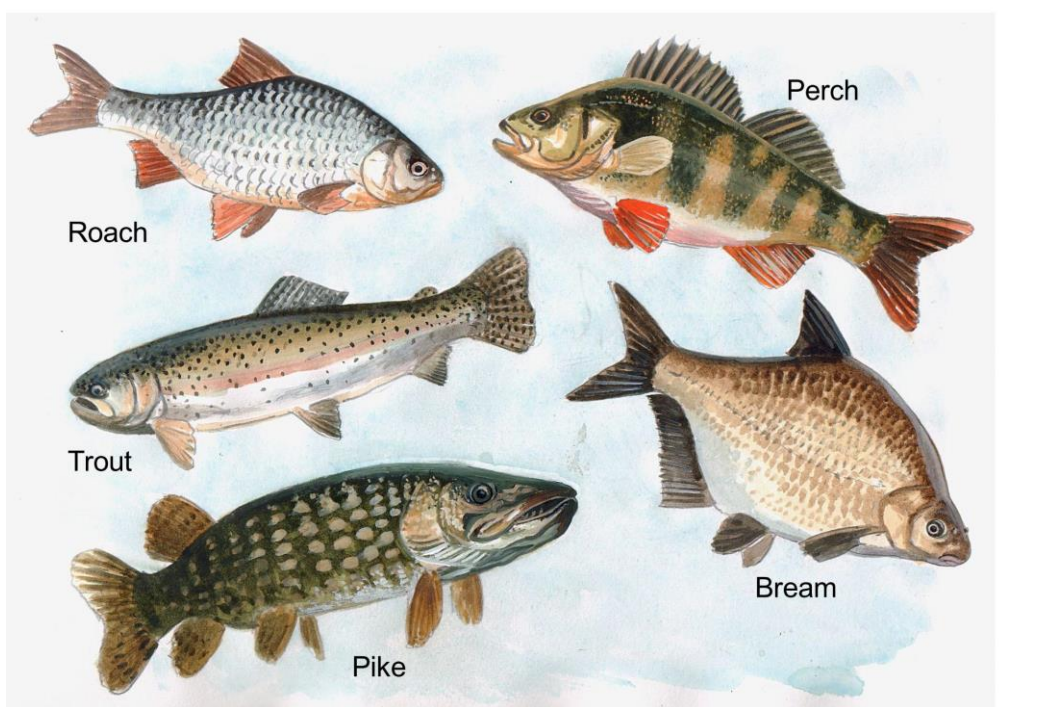

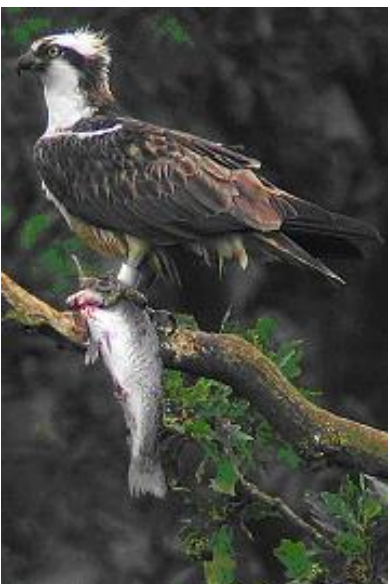

# **Nest watch - you too can monitor the Rutland Ospreys**

If you would like to monitor the Rutland Osperys, you can do the following study at home or school.

- 1. Open the Rutland Osperys Home page **<https://www.lrwt.org.uk/wildlife/rutland-ospreys>**
- 2. Find the live web camera . Click to open the live camera.

Note; You can have the Rutland Ospreys live nest camera running while doing other work on a computer.

### **Monitor the webcamera for a set time**

Record when the following happens duing your monitoring time……

- Adult 33 (blue ring) is on the nest
- Adult Maya (unringed) is on the nest
- When a fish is brought in
- Which Ospery brings a fish to the nest
- What sort of fish is brought in (use the chart above to work out whihc fish it could be)

### **Results;**

Make a neat results table of your monitoring results.

Change your results into a chart or graph to make them easier to understand

Describe what your result show.

### **Improving your study**

Explain any problems with your nest monitoring study.

Describe two ways could you make your monitoring study better.

# **What do the Manton Bay results show?**

Here is a graph showing what time of day the ospreys bring a fish back to the nest.

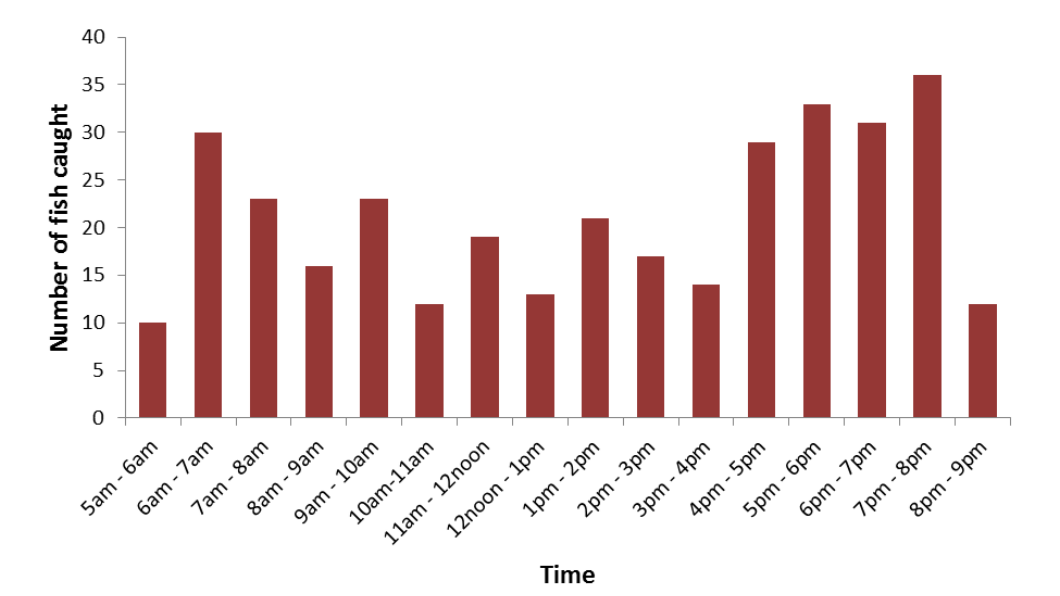

# **Graph showing the times ospreys bring fish to the nest**

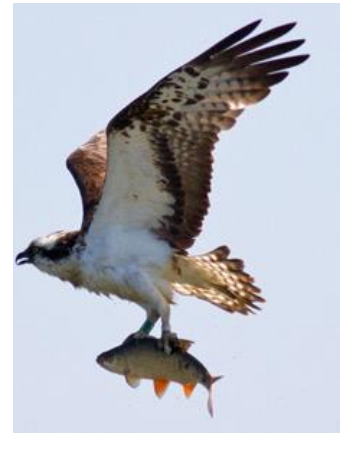

### **Look at the graph above, then answer these questions…**

- 1. Which hour gave the **greatest** number of fish caught? How **many** fish were caught?
- 2.Which hour gave the **smallest** number of fish caught ? How **many** fish were caught
- 3. Look at the pattern of bars. Which **time of day** has the biggest number of fish caught?
- 4. Give **two reasons** why no fish were recorded before 5 am and after 9pm?
- 5.(a) In this study, how many fish were caught all together.(Hint; add up the bars)
	- (b) When did **recording start**? When did **recording finish**? How many **hours of recording**?
	- (c) Using your answers in (a) and (b) work out the average **number of fish** caught each hour of the day.
- 6. If you wanted to see osperys catching a fish at Rutland Water what would be the best times of day?

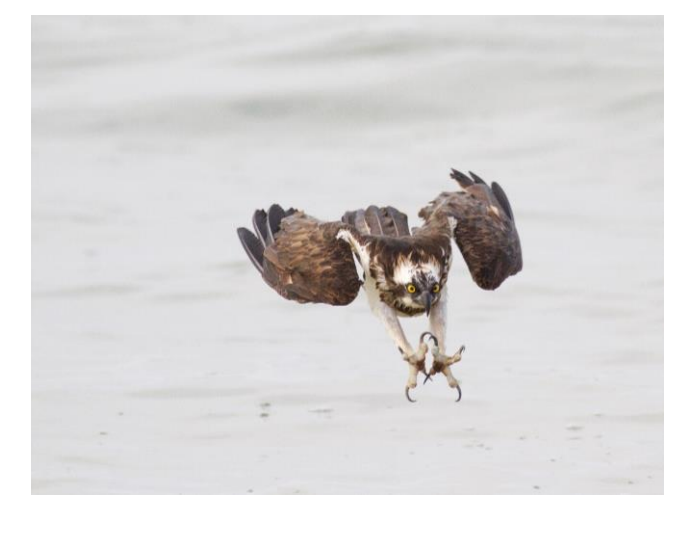

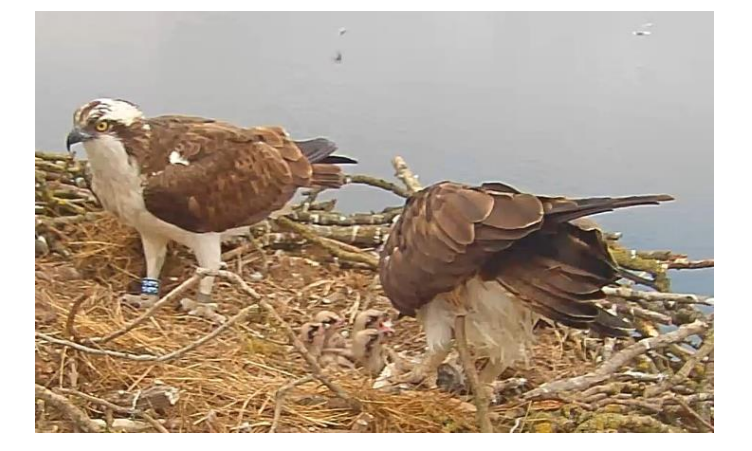

# **Which fish do Ospreys catch?**

Ospreys catch many different 'species' of fish.

Here are the results from monitoring the Ospreys at Rutland Water, shown as a graph.

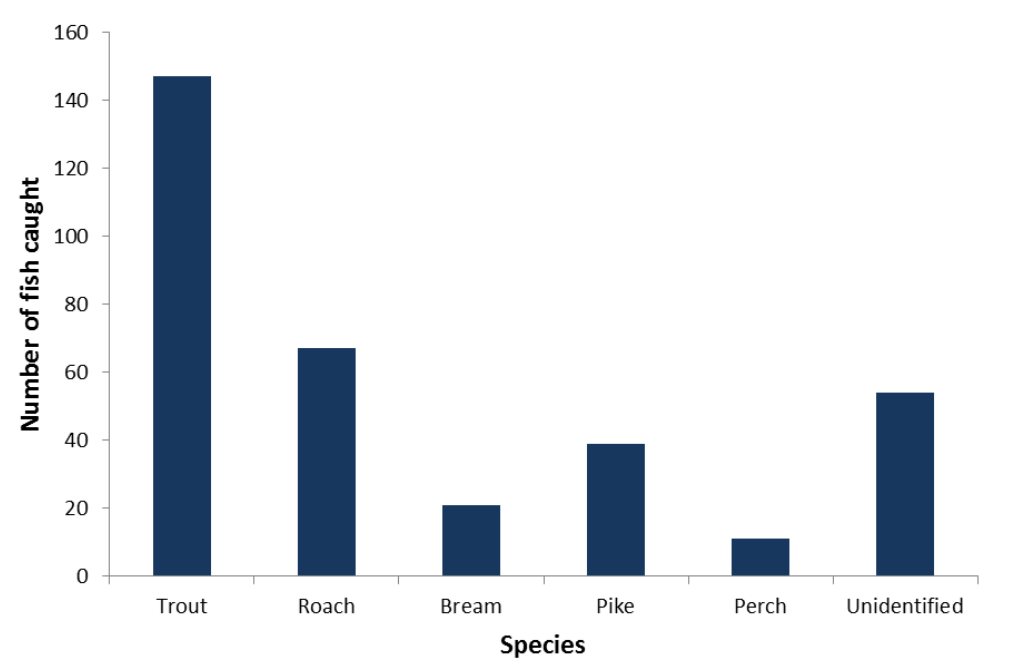

## **Graph showing the species of fish caught by Ospreys at Rutland Water**

Look at the graph , and then do the following…

1. Draw or get a copy of this table

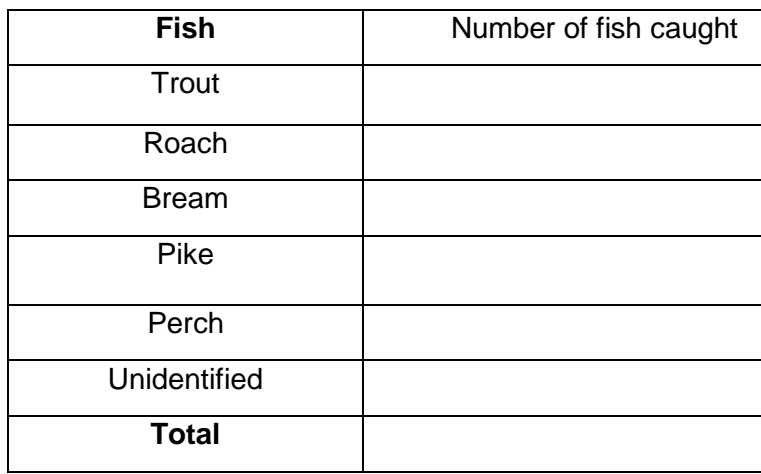

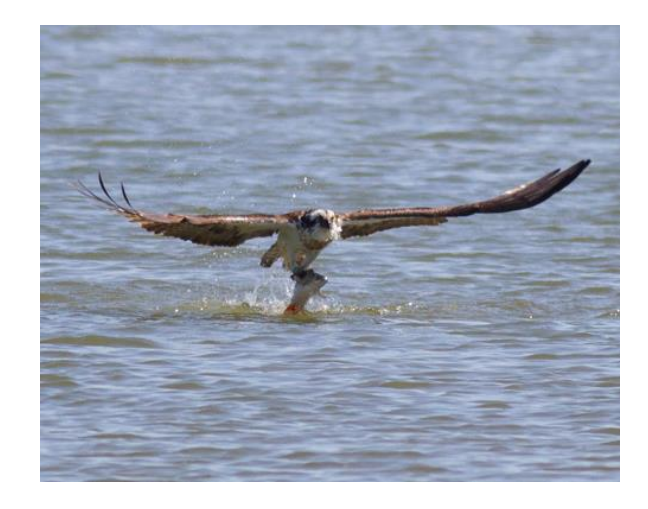

- 2. Complete the table using the graph.
- 3. (a) Which fish was caught the most? How many fish?
	- (b) Which fish was caught the least? How many fish?

**Challenging questions;** Using the results in your table…

- 4. Work out the % of 'Unidentified' fish of the total (Show how you worked this out )
- 5. Work out the % of Trout caught of the total (Show how you worked this out )
- 6. Display the results as a Pie chart.